Linux Certified Professional (LCP) Powered by LPI

**GAQM LCP-001** 

**Version Demo** 

**Total Demo Questions: 15** 

**Total Premium Questions: 289** 

**Buy Premium PDF** 

https://dumpsarena.com

sales@dumpsarena.com

dumpsarena.com

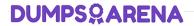

## **Topic Break Down**

| Topic             | No. of Questions |
|-------------------|------------------|
| Topic 1, Volume A | 47               |
| Topic 2, Volume B | 50               |
| Topic 3, Volume C | 50               |
| Topic 4, Volume D | 49               |
| Topic 5, Volume E | 50               |
| Topic 6, Volume F | 43               |
| Total             | 289              |

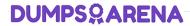

| QUESTION NO: 1                                                                                                    |
|----------------------------------------------------------------------------------------------------|
| Which of the following commands can be used to instruct the init process to switch runlevels?                                                                                                   |
| (Choose TWO correct answers)                                                                                                    |
| A. telinit                                                                                                    |
| B. initctl                                                                                                    |
| C. init                                                                                                    |
| D. reinit                                                                                                    |
| E. runlevel                                                                                                    |
| ANSWER: A C                                                                                                    |
|                                                                                                    |
| QUESTION NO: 2                                                                                                    |
| You have run out of disk space on a partition. Which of the following would be an easy way to move data to a new partition without reconfiguring the path to the data in existing applications? |
| A. Run ext2fs ACL.                                                                                                    |
| B. Use a hard link.                                                                                                    |
| C. Use a symbolic link.                                                                                                    |
| <b>D.</b> Use the loopback device.                                                                                                    |
| E. Create a block device offset.                                                                                                    |
| ANSWER: C                                                                                                    |
| Explanation:                                                                                                    |
| A Symbolic link points to another file and the contents of link file is referenced file. So, symbolic linked file occupied the very less space the original file.                               |

| QUESTION NO: 3                                                                                                    |
|----------------------------------------------------------------------------------------------------|
| Which TWO commands will find the path for the binary vim?                                                                                              |
| A. man vim                                                                                                    |
|                                                                                                    |
| B. whereis vim                                                                                                    |
| C. apropos vim                                                                                                    |
| D. which vim                                                                                                    |
| ANSWER: B D                                                                                                    |
| Explanation:                                                                                                    |
| which and whereis command displays the executable path of commands. Example: which clearàShows actually where clear is stored similarly whereis clear. |
| QUESTION NO: 4                                                                                                    |
|                                                                                                    |
| You are writing text in vi. Now you want to save your changes and exit. Which TWO sequence of inputs will accomplish this?                             |
| A. esc ZZ                                                                                                    |
| B. ctrl :w!                                                                                                    |
| C. esc zz                                                                                                    |
| D. esc :wq!                                                                                                    |
| E. ctrl XX                                                                                                    |
| ANSWER: A D                                                                                                    |
|                                                                                                    |
| QUESTION NO: 5                                                                                                    |
| What umask will set the file permissions on a newly created file to -rw-rr- (644)?                                                                     |
| <b>A.</b> 0002                                                                                                    |
| <b>B.</b> 0022                                                                                                    |
|                                                                                                    |

# **DUMPSQARENA** C. 0224 **D.** 0246 **ANSWER: B Explanation:** umask command is used to display and set the default permissions. Here in question asking for the umask value of newly created file having permission **QUESTION NO: 6** Which Debian package system command will list all partially installed packages and suggest how to get them correctly installed? A. dpkg -C B. apt-get -u C. dpkg -Dh D. dpkg -l E. apt-get -y **ANSWER: A QUESTION NO: 7** What RPM command would show you detailed information for a package called openssh-3.6.i386.rpm? **A.** rpm --showinformation openssh-3.6.i386.rpm B. rpm --showdetails --package openssh-3.6.i386.rpm C. rpm --query --info --package openssh-3.6.i386.rpm **D.** rpm --verify openssh-3.6.i386.rpm

**ANSWER: C** 

| QUESTION NO: 8                                                                                                    |                 |
|----------------------------------------------------------------------------------------------------|-----------------|
| The sticky bit is usually set on                                                                                                    |                 |
| A. /var/log                                                                                                    |                 |
| B. /tmp                                                                                                    |                 |
| C. /home                                                                                                    |                 |
| D. log liles                                                                                                    |                 |
| ANSWER: B                                                                                                    |                 |
|                                                                                                    |                 |
| QUESTION NO: 9                                                                                                    |                 |
| Which of the following is very important when installing from source code (Check T                                                                                      | WO that apply)? |
| A. Read all documentation included with the source code.                                                                                                    |                 |
| B. Reboot after installing all programs.                                                                                                    |                 |
| C. Manually check to see if all dependencies are met.                                                                                                    |                 |
| <b>D.</b> Use rpm or dpkg go verify the installation.                                                                                                    |                 |
| E. Do not install binaries as the root user.                                                                                                    |                 |
| ANSWER: A C                                                                                                    |                 |
|                                                                                                    |                 |
| QUESTION NO: 10                                                                                                    |                 |
| You are experimenting with a binary in /tmp/foo.d that expects its configuration file there, but use a symbolic link to /tmp/foo.d/foo.conf instead. Which command woul |                 |
| A. In -s /tmp/foo.d/foo.conf /etc/foo.conf                                                                                                    |                 |
| B. In /tmp/foo.d/foo.conf /etc/foo.conf                                                                                                    |                 |
| C. In -s /etc/foo.conf /tmp/foo.d/foo.conf                                                                                                    |                 |
| <b>D.</b> In /etc/foo.conf /tmp/foo.d/foo.conf                                                                                                    |                 |
| ANSWER: A                                                                                                    |                 |

| Explana | ition: |
|---------|--------|
|         |        |

There are two types of link a. Soft link b. Hard link.

- b. Soft link à Can create for directory also, can span multiple partitions but available until and unless Original Files remain. Syntax for Soft link In -s originalfile linkfile
- b. Hard link à One separate Physical File, can't create for directory, can't span multiple file but remains the link file if original file removed.

Syntax for Hard link In originalfile linkfile

#### **QUESTION NO: 11**

Your senior administrator asked you to change the default background of his machine, which uses XDM. Which file would you edit to achieve this?

- A. /etc/X11/xdm/Xsetup
- B. /etc/X11/xdm.conf
- C. /etc/X11/xdm/Defaults
- D. /etc/X11/defaults.conf

#### **ANSWER: A**

#### **QUESTION NO: 12**

You installed a beta rpm package, but are experiencing some problems with it. How can you remove this package?

- A. rpm -qe rpmname
- B. rpm -V --remove rpmname
- C. rpm -r rpmname
- **D.** rpm -d rpmname
- E. rpm -ev rpmname

#### **ANSWER: E**

#### **Explanation:**

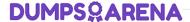

To uninstall the package, we use the rpm -ev rpmname or rpm --erase rpmname To install package: rpm -ivh rpmname: where -I means install, -v means verbose, -h means display the Hash marks. To Upgrade rpm: rpm -Uvh rpmname: where -U means Upgrade. To Freshen Upgrade: rpm -Fvh rpmname

#### **QUESTION NO: 14**

What does the Filesystem Hierarchy Standard enable? (Select TWO answers)

- A. Software to predict the location of installed files and directories
- B. Software to predict the ownership and access rights of installed files and directories
- **C.** Users to predict the location of installed files and directories.
- D. Users to predict how the filesystem should be formatted according to need.

ANSWER: A C

#### **QUESTION NO: 15**

Instead of supplying an explicit device in /etc/fstab for mounting, what other options may be used to identify the intended partition? (Select TWO correct answers)

- A. FIND
- B. ID
- C. LABEL
- D. NAME
- E. UUID

**ANSWER: CE**